### **ELEMENTS ACCESSOIRES D'ACHATS ET DE VENTES**

- $\bullet$  Objectif(s):
	- o compléments à la facturation,
	- o différentes solutions.
- Pré-requis:
	- o maîtrise des opérations d'achat et de vente.
- **Modalités:**  $\bullet$ 
	- o exemples simples.

### **TABLE DES MATIERES**

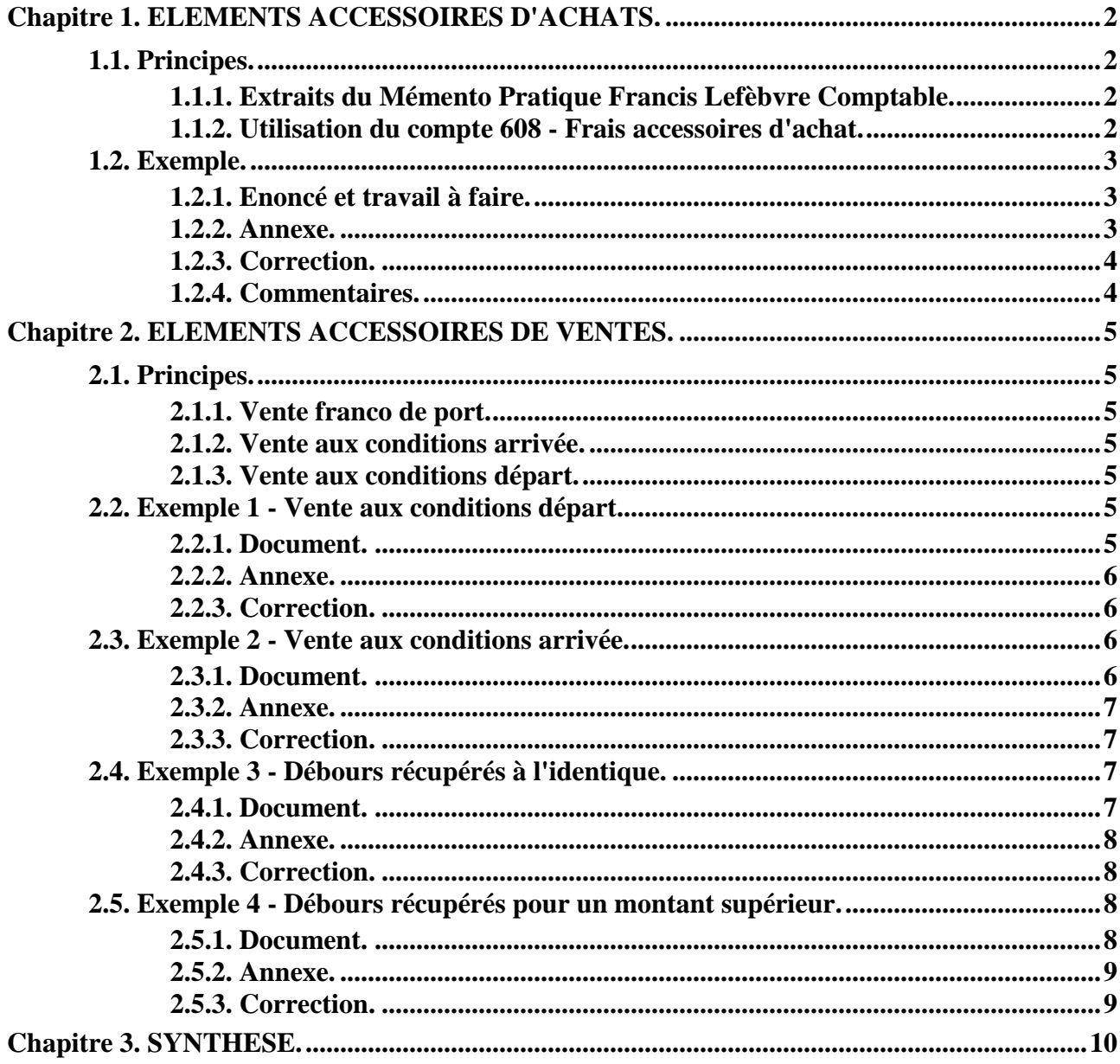

### **Chapitre 1. ELEMENTS ACCESSOIRES D'ACHATS.**

## **1.1. Principes.**

### **1.1.1. Extraits du Mémento Pratique Francis Lefèbvre Comptable.**

« Les achats sont comptabilisés au *prix d'achat* qui s'entend du prix facturé, *net de taxes récupérables* auquel s'ajoutent notamment les *droits de douane* ...

Les frais accessoires d'achats externes, payés à des tiers sont en principe de par leur *nature***,** inscrits au compte 61./62. « autres charges externes » notamment :

- o 616. Primes d'assurances
- o 622. Rémunérations d'intermédiaires et honoraires
- o 624. Transports de biens …

#### Toutefois :

- dans le *système de base*, les entreprises peuvent *les ajouter au prix d'achat* au compte 60 lorsqu'ils peuvent être affectés de façon certaine à telle ou telle catégorie de marchandises ou de matières. Si elles le souhaitent, les entreprises utilisant le *système abrégé* peuvent faire de même.
- dans le *système développé*, l'obtention de la marge commerciale implique que le coût d'achat des marchandises vendues durant l'exercice (*prix d'achat + frais accessoires d'achat*) soit porté au compte 60. « achats … ». Les frais accessoires d'achat sont donc obligatoirement compris dans les sous-comptes d'achats auxquels ils s'appliquent. »

#### **1.1.2. Utilisation du compte 608 - Frais accessoires d'achat.**

Le compte *608. « Frais accessoires d'achat …»* peut être ventilé :

**1°) selon les achats concernés** comme les matières premières, les marchandises et les différents approvisionnements :

Dans ce cas, sont recommandées les subdivisions suivantes :

- 608 1. sur achats stockés.Matières premières
- 608 2. sur achats stockés. Autres approvisionnements
- 608 4. sur achats d'études et de prestations de services
- 608 5. sur achats de matériel, équipements et travaux
- 608 6. sur achats non stockés de matières et fournitures
- 608 7. sur achats de marchandises

#### **2°) selon la nature des frais accessoires** :

- 608 . 16. Primes d'assurances
- 608 . 22. Rémunérations d'intermédiaires
- 608 . 24. Transports

#### Exemple : 608 7 24. Frais accessoires d'achat de marchandises - Transports

### **1.2. Exemple.**

#### **1.2.1. Enoncé et travail à faire.**

Le **20/08/N**, dans l'**entreprise BOUISSE**, les achats de matières premières effectués auprès du fournisseur **TEMPA** et soumis à la TVA au taux normal s'élèvent à **15 000 €. HT**.

Les frais de transport sur achats de ces matières premières sont de : **1 000 € HT**.

Le montant des frais d'assurance (non soumis à la TVA) est de **500 €**.

# **TRAVAIL A FAIRE : en utilisant l'annexe suivante :**

• **Annexe : Bordereau de saisie** 

**Comptabiliser ces achats et frais accessoires d'achat selon les systèmes comptables :** 

**- SOLUTION 1 : enregistrement des achats et des frais accessoires d'achat externe dans le système de base.** 

**- SOLUTION 2 : enregistrement au coût d'achat dans les systèmes de base et abrégé.** 

**- SOLUTION 3 : ventilation des frais accessoires d'achat selon leur nature dans le système développé en utilisant les comptes :** 

**608 1 16 Frais accessoires sur achats de matières premières - Assurances 608 1 24 Frais accessoires sur achats de matières premières - Transports** 

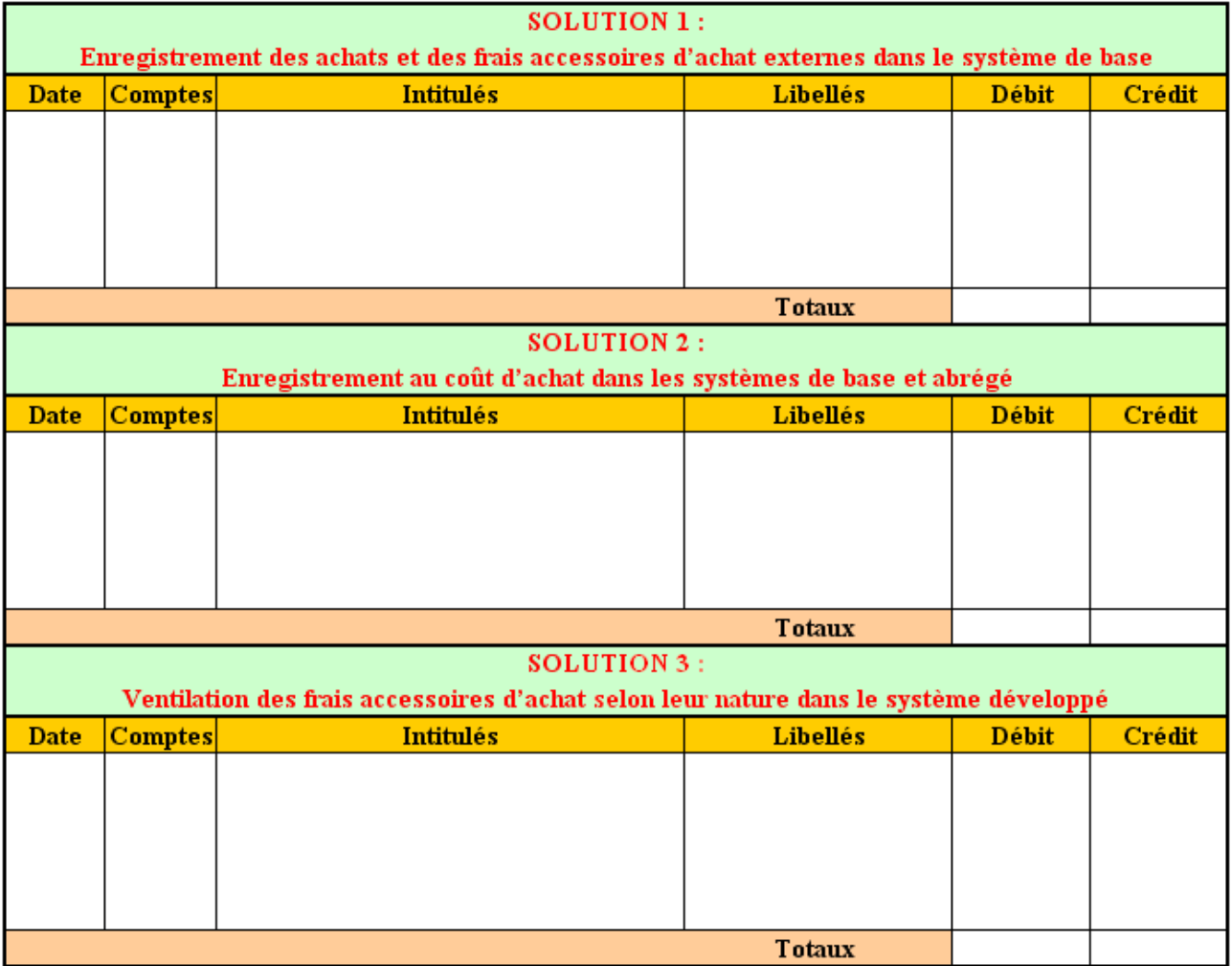

**1.2.2. Annexe.** 

# **1.2.3. Correction.**

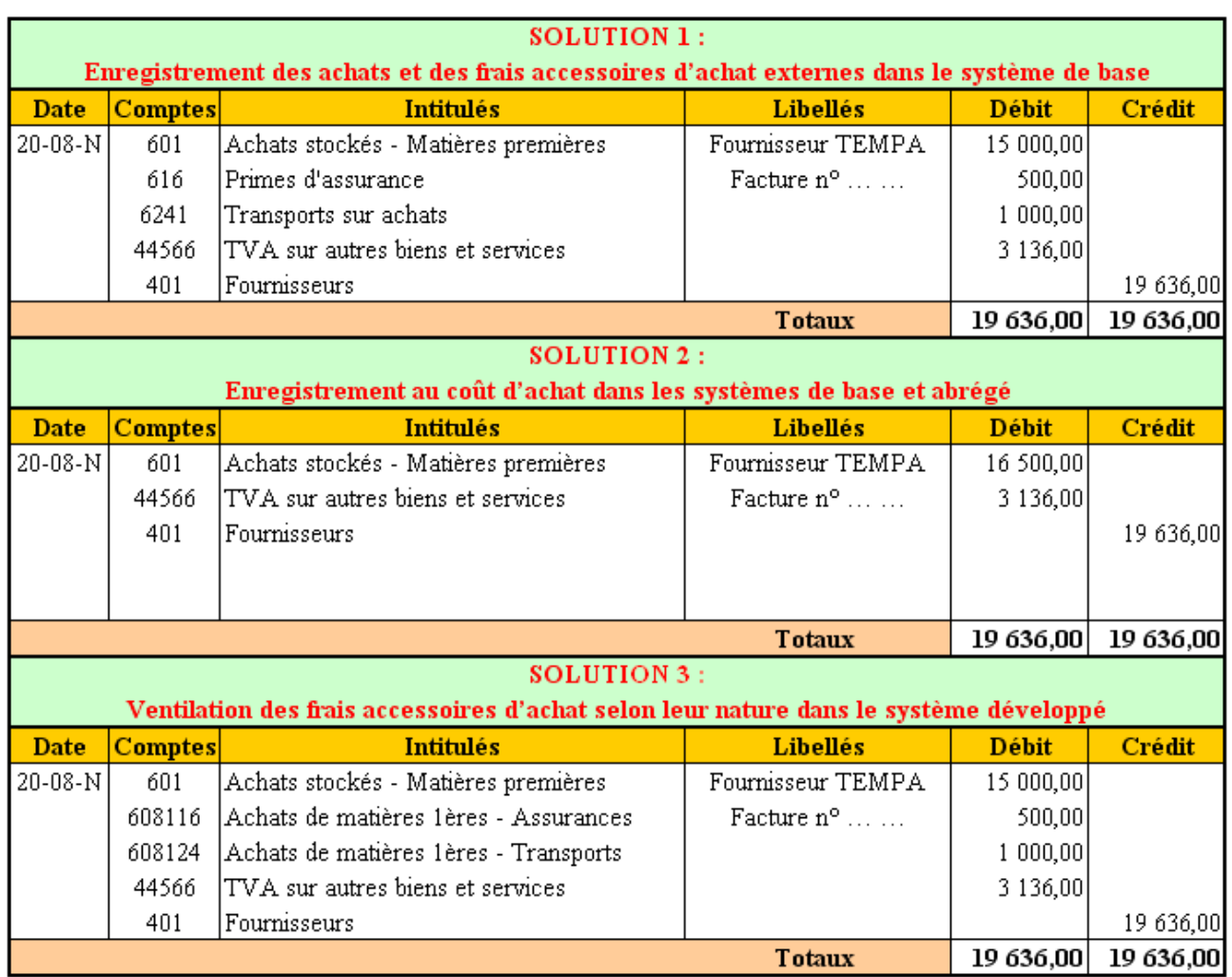

#### **1.2.4. Commentaires.**

#### **1°) SOLUTION 1 :**

• L'achat de matières premières et les frais accessoires sont ventilés dans les comptes de charges par nature.

# **2°) SOLUTION 2 :**

- Coût d'achat = prix d'achat + frais d'achat (directs et/ou indirects).
- Solution utilisable uniquement s'il est possible d'affecter les charges aux achats.
- Solution utile pour la comptabilité de gestion (ou analytique).

# **3°) SOLUTION 3 :**

- Solution permettant de calculer la marge commerciale dans les entreprises commerciales du secteur de la distribution :
	- o Coût d'achat des marchandises = Prix d'achat + Frais accessoires d'achat
	- $\circ$  Variation de stock de marchandises = Stock initial (SI) Stock final (SF)
	- o Coût d'achat des marchandises vendues (CAMV) = Coût d'achat +/- Variation de stock
	- o Marge commerciale = Ventes de marchandises CAMV

### **Chapitre 2. ELEMENTS ACCESSOIRES DE VENTES.**

### **2.1. Principes.**

Il s'agit essentiellement des *frais de ports* facturés aux clients par le fournisseur selon les clauses du contrat de vente de marchandises, de produits ou de services.

Plusieurs clauses peuvent être envisagées.

#### **2.1.1. Vente franco de port.**

Le port est réalisé par le fournisseur ou un tiers (transporteur).

Les frais sont à la charge du vendeur d'où la gratuité pour le client qui n'a rien à payer et à comptabiliser.

### **2.1.2. Vente aux conditions arrivée.**

Le fournisseur est responsable de la chose jusqu'à sa livraison chez le client.

Le plus souvent, le port est effectué par le fournisseur qui le facture à son client et réalise ainsi un produit annexe à une opération de vente.

### **2.1.3. Vente aux conditions départ.**

Deux principaux cas peuvent être envisagés :

a) Transport effectué par le vendeur lui-même ou par un transporteur et qui dans ce cas le **facture à son client pour un montant supérieur au prix avancé.**

b) Transport effectué par un tiers, un transporteur, payé par le vendeur et **refacturé au client pour le même montant : DEBOURS récupérés EURO pour EURO.**

D'autres situations peuvent également exister :

- port dû,
- remboursement des frais avancés.
- émission d'une facture d'avoir, ….

#### **2.2. Exemple 1 - Vente aux conditions départ.**

Il y a dans ce cas deux contrats différents :

- un contrat de vente de marchandises.
- et un contrat de transport.

#### **2.2.1. Document.**

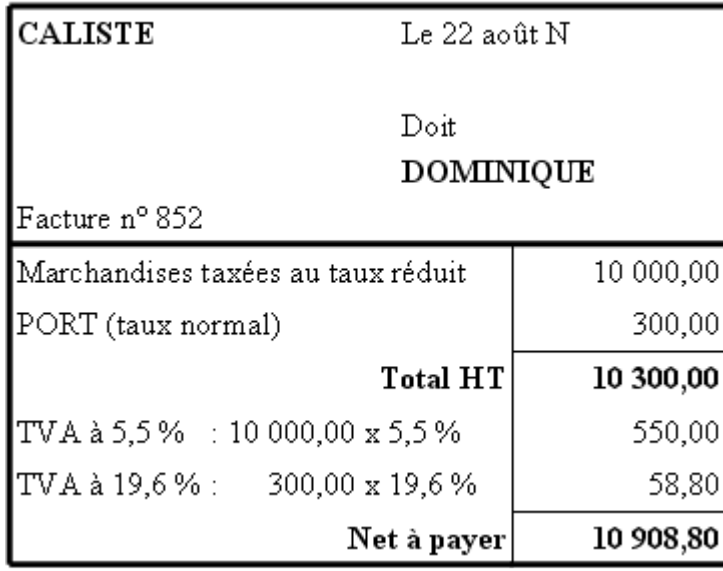

# **Comptabiliser ce document en utilisant l'annexe ci-après :**

• **Annexe : Bordereau de saisie** 

# **2.2.2. Annexe.**

# **BORDEREAU DE SAISIE**

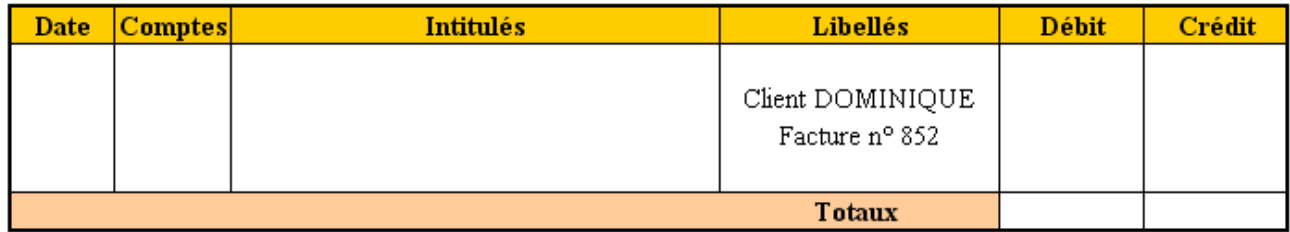

# **2.2.3. Correction.**

#### **BORDEREAU DE SAISIE**

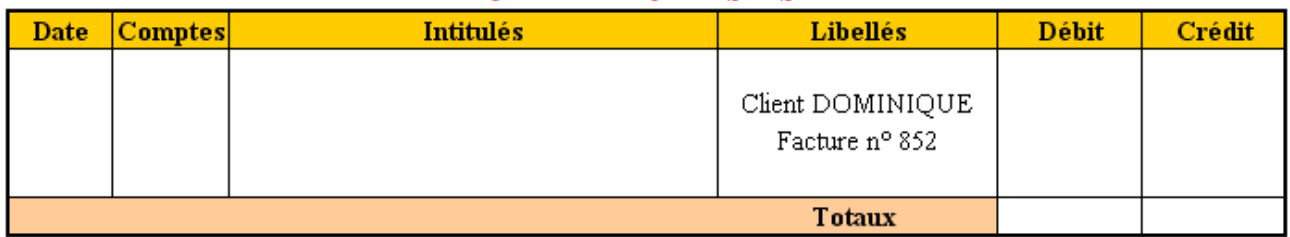

# **2.3. Exemple 2 - Vente aux conditions arrivée.**

La prestation de transport réalisée par le fournisseur est considérée comme un produit annexe complémentaire à la vente.

Le port, élément accessoire à la vente, est taxé au même taux que la marchandise.

#### **2.3.1. Document.**

![](_page_6_Picture_57.jpeg)

# **Comptabiliser ce document en utilisant l'annexe ci-après :**

• **Annexe : Bordereau de saisie** 

# **2.3.2. Annexe.**

# **BORDEREAU DE SAISIE**

![](_page_6_Picture_58.jpeg)

# **2.3.3. Correction.**

# **BORDEREAU DE SAISIE**

![](_page_6_Picture_59.jpeg)

# **2.4. Exemple 3 - Débours récupérés à l'identique.**

Le transport est effectué par un tiers, un transporteur, payé par le vendeur qui le refacture à son client, pour un montant identique.

# **2.4.1. Document.**

![](_page_6_Picture_60.jpeg)

![](_page_6_Picture_61.jpeg)

**Comptabiliser ces documents en utilisant l'annexe ci-après :** 

• **Annexe : Bordereau de saisie** 

# **2.4.2. Annexe.**

### **BORDEREAU DE SAISIE**

![](_page_7_Picture_46.jpeg)

# **2.4.3. Correction.**

# **BORDEREAU DE SAISIE**

![](_page_7_Picture_47.jpeg)

# **2.5. Exemple 4 - Débours récupérés pour un montant supérieur.**

#### **2.5.1. Document.**

![](_page_7_Picture_48.jpeg)

![](_page_7_Picture_49.jpeg)

**Comptabiliser ces documents en utilisant l'annexe ci-après :** 

• **Annexe : Bordereau de saisie** 

# **2.5.2. Annexe.**

#### **BORDEREAU DE SAISIE**

![](_page_8_Picture_36.jpeg)

# **2.5.3. Correction.**

# **BORDEREAU DE SAISIE**

![](_page_8_Picture_37.jpeg)

#### **Chapitre 3. SYNTHESE.**

### **ELEMENTS ACCESSOIRES D'ACHATS ET DE VENTES**

### **FRAIS ACCESSOIRES D'ACHATS**

=> Enregistrement dans le *compte de charge par nature* (Ex. : 6241 "Transports sur achats").

=> Enregistrement dans le *compte d'achat concerné* (Ex. : 607 "Achats de marchandises ").

=> Enregistrement dans le compte *608 "Frais accessoires incorporés aux achats"* (Ex. : 608724 "Frais de transport sur achats de marchandises ").

### **FRAIS ACCESSOIRES DE VENTES**

=> **Vente aux conditions "Franco"** : le port n'est pas facturé au client et reste à la charge du fournisseur.

=> **Vente aux conditions "Départ" :** le transfert de propriété des biens se fait chez le fournisseur. La facturation du port est donc à la charge du client.

=> **Vente aux conditions " Arrivée" :** le transfert de propriété des biens se fait chez le client. Le fournisseur facture donc au même titre le port et les biens transportés, soumis au taux de TVA des biens.